# **Virtual Futebol na Betano: Apostas emocionantes, rápidas & resultados instantâneos! + Crie um site de apostas**

**Autor: symphonyinn.com Palavras-chave: Virtual Futebol na Betano: Apostas emocionantes, rápidas & resultados instantâneos!**

# **Virtual Futebol na Betano: Apostas emocionantes, rápidas & resultados instantâneos!**

Você está pronto para uma experiência de apostas emocionante e rápida? O **Futebol Virtual** da Betano é a sua Virtual Futebol na Betano: Apostas emocionantes, rápidas & resultados instantâneos! chance de mergulhar em Virtual Futebol na Betano: Apostas emocionantes, rápidas & resultados instantâneos! um mundo de ação ininterrupta, com jogos que acontecem a cada poucos minutos!

Mas antes de começar a apostar, você precisa entender como funciona esse universo virtual.

### **O que é Futebol Virtual na Betano?**

O **Futebol Virtual** é uma simulação de jogos de futebol, gerada por um algoritmo avançado. É como um jogo de cassino, mas com a emoção das apostas esportivas! **Você pode apostar em:**

- **Resultados:** Quem vai vencer a partida?
- **Handicap:** Qual time vai vencer por maior diferença de gols?
- **Gols totais:** Quantos gols serão marcados na partida?
- **Marcadores:** Quem vai marcar o primeiro gol?

### **Por que escolher o Futebol Virtual da Betano?**

- **Jogos rápidos:** Uma partida dura apenas 3 minutos, permitindo que você faça várias apostas em Virtual Futebol na Betano: Apostas emocionantes, rápidas & resultados instantâneos! pouco tempo.
- **Resultados instantâneos:** Saiba quem ganhou em Virtual Futebol na Betano: Apostas emocionantes, rápidas & resultados instantâneos! segundos, sem precisar esperar o final da partida.
- **Gráficos realistas:** A simulação é tão real que você se sentirá como se estivesse assistindo a um jogo de verdade.
- **Bônus exclusivos:** Aproveite as promoções especiais para **Futebol Virtual** e aumente seus ganhos!

### **Como começar a apostar em Virtual Futebol na Betano: Apostas emocionantes, rápidas & resultados instantâneos! Futebol Virtual na Betano?**

- 1. **Crie uma conta na Betano:** Se você ainda não tem uma conta, basta clicar no link [tem](/tem-como-criar-aposta-no-pixbet-2024-07-15-id-47449.pdf) [como criar aposta no pixbet](/tem-como-criar-aposta-no-pixbet-2024-07-15-id-47449.pdf) e se cadastrar.
- 2. **Faça seu primeiro depósito:** Use o código promocional **VIPGOAL** para receber um bônus

de boas-vindas de até R\$1.000!

- 3. **Acesse a seção de** Futebol Virtual\*\*: Encontre os jogos disponíveis e escolha sua Virtual Futebol na Betano: Apostas emocionantes, rápidas & resultados instantâneos! aposta.
- 4. **Aposte e divirta-se!**

#### **Dicas para apostar em Virtual Futebol na Betano: Apostas emocionantes, rápidas & resultados instantâneos! Futebol Virtual**

- **Analise as estatísticas:** A Betano oferece estatísticas detalhadas de cada time, para que você possa tomar decisões mais estratégicas.
- **Experimente diferentes mercados:** Explore as diversas opções de apostas e encontre as que mais te interessam.
- **Gerencie seu bankroll:** Defina um limite para suas apostas e não ultrapasse esse valor.
- **Aproveite os bônus:** Use os bônus para aumentar suas chances de ganhar!

### **Futebol Virtual na Betano: Ação e Emoção Garantidas!**

Não perca tempo! Comece a apostar em Virtual Futebol na Betano: Apostas emocionantes, rápidas & resultados instantâneos! **Futebol Virtual** na Betano e aproveite a emoção de jogos rápidos e resultados instantâneos!

**Aproveite o código promocional VIPGOAL e receba até R\$1.000 em Virtual Futebol na Betano: Apostas emocionantes, rápidas & resultados instantâneos! bônus!**

**Clique aqui para começar a jogar!** [saque por pix bet](/saque-por-pix-bet-2024-07-15-id-43134.php)

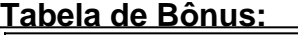

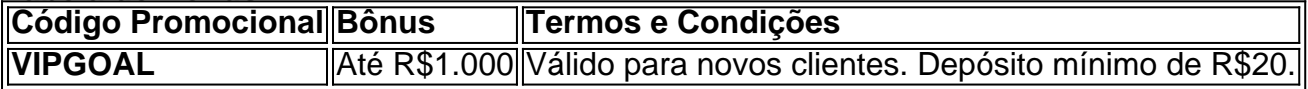

**Aproveite essa oportunidade e divirta-se com o** Futebol Virtual **da Betano!**

### **Partilha de casos**

### Como Dominar as Apostas no Futebol Virtual Betano

 Você já se perguntou como conseguir vitórias consistentemente no futebol virtual, uma mistura fascinante de aposta esportiva e jogos de cassino? Aqui está um guia detalhado para te ajudar a navegar nesta modalidade única e lucrar com ela!

O Futebol Virtual Betano é mais do que apenas jogos rápidos. Cada partida dura 3 minutos, acontecendo uma após outra na página oficial da Betano. É como assistir um jogo real em Virtual Futebol na Betano: Apostas emocionantes, rápidas & resultados instantâneos! tempo real, mas a apostar sobre o resultado de cada etapa!

O que eu aprendi é: 1 Antes de começar as apostas no Futebol Virtual Betano, você precisa ter uma conta ativa e fazer seu primeiro depósito. Assim como em Virtual Futebol na Betano: Apostas emocionantes, rápidas & resultados instantâneos! qualquer outro esporte virtual na plataforma da Betano. 2 Para se aproveitar das promoções de boas-vindas, use o código promocional VIPGOAL quando fizer sua Virtual Futebol na Betano: Apostas emocionantes, rápidas & resultados instantâneos! primeira aposta no valor mínimo de R\$ 100. Mas lembre-se sempre de ler os termos e condições! 3 Apostar em Virtual Futebol na Betano: Apostas emocionantes, rápidas & resultados instantâneos! Futebol Virtual é diferente do esporte real, mas as estratégias ainda são relevantes. Estude as estatísticas dos times envolvidos na partida para fazer apostas bem informadas. 4 Não tenha medo de explorar os bônus oferecidos pela Betano enquanto joga Futebol Virtual. Os bônus podem ajudá-lo a maximizar suas chances de vitória e aumentar seus ganhos! 5 Lembre-se, prática leva à perfeição! Aprenda com os erros, melhore

continuamente sua Virtual Futebol na Betano: Apostas emocionantes, rápidas & resultados instantâneos! estratégia e você se tornará um mestre no Futebol Virtual Betano em Virtual Futebol na Betano: Apostas emocionantes, rápidas & resultados instantâneos! breve. Então, arejue seu jogo com o futebol virtual na plataforma da Betano e comece a maximizar suas chances de ganhar enquanto aproveita uma experiência única!

## **Expanda pontos de conhecimento**

**O que é Futebol Virtual?** Virtual Football é basicamente uma simulação operada por um algoritmo. Portanto, é uma mistura de apostas esportivas com um jogo de casino. Uma partida de Futebol Virtual Betano dura 3 minutos e ocorre uma após a outra no site oficial da Betano.

**O que é apostas em Virtual Futebol na Betano: Apostas emocionantes, rápidas & resultados instantâneos! esportes virtuais?** Apostas em Virtual Futebol na Betano: Apostas emocionantes, rápidas & resultados instantâneos! esportes virtuais são apostas em Virtual Futebol na Betano: Apostas emocionantes, rápidas & resultados instantâneos! vídeo games de times reais ou fictícios que são rápidos e emulam partidas reais. É importante destacar que este tipo de esporte bet não funciona exatamente como um esporte real.

**Como ganhar bônus na Betano?** Para ganhar bônus na Betano, você deve ter uma conta ativa no site e depois realizar o seu primeiro depósito. Existem outras promoções para clientes antigos no operador, mas a oferta de boas-vindas é destinada somente para novos clientes.

**Como obter o código promocional?** O código promocional Betano é VIPGOAL. Para obter R\$1.000 em Virtual Futebol na Betano: Apostas emocionantes, rápidas & resultados instantâneos! bônus, o cliente precisa se cadastrar usando este código. Além disso, é preciso seguir os termos e condições da oferta de boas-vindas.

### **comentário do comentarista**

Olá, sou a administração do site que você está visitando. O artigo em Virtual Futebol na Betano: Apostas emocionantes, rápidas & resultados instantâneos! questão discute o conceito de **Futebol Virtual** na plataforma Betano e fornece informações sobre como começar a jogar nesse tipo de apostas esportivas online.

O Futebol Virtual é uma simulação do jogo de futebol, criado usando algoritmos avançados para gerar resultados em Virtual Futebol na Betano: Apostas emocionantes, rápidas & resultados instantâneos! tempo real. Os usuários podem fazer aplicações em Virtual Futebol na Betano: Apostas emocionantes, rápidas & resultados instantâneos! diferentes mercados como resultado final, handicap, total de gols e marcar o primeiro gol da partida.

O principal atrativo do **Futebol Virtual** na Betano é a rapidez das apostas; cada jogo dura apenas 3 minutos permitindo que os jogadores façam várias aplicações em Virtual Futebol na Betano: Apostas emocionantes, rápidas & resultados instantâneos! pouco tempo, além de ter resultados instantâneos e gráficos realistas.

Para começar a apostar no **Futebol Virtual**, é preciso criar uma conta na Betano, fazer o primeiro depósito utilizando um código promocional especial (VIPGOAL) para receber até R\$1.00e3 de bônus e acessar a seção específica do jogo no site.

Algumas dicas úteis para jogadores iniciantes incluem analisar as estatísticas de cada time antes das apostas, experimentar diferentes mercados de aplicações e gerir o seu bankroll definindo um limite para suas apostas. Além disso, aproveitar os bônus disponíveis pode aumentar a chance de ganhar na plataforma.

Em termos de conteúdo e estrutura do artigo, recomendo alguns aspectos que poderiam ser melhorados:

1. Explicação mais clara sobre o conceito de Futebol Virtual - Algumas informações são vagas

e podem confundir os leitores inexperientes com apostas esportivas online. Por exemplo, seria útil explicar como a simulação funciona e quais algoritmos estão envolvidos para gerar resultados em Virtual Futebol na Betano: Apostas emocionantes, rápidas & resultados instantâneos! tempo real.

- 2. Mais detalhes sobre os diferentes mercados de aposta Enquanto o artigo menciona alguns dos mercados disponíveis, não fornece explicações ou exemplos suficientes para que novos usuam tomem decisões informadas durante suas jogadas.
- 3. Dicas específicas e experiências de apostas Embora haja dicas gerais sobre como começar a jogar, seria interessante incluir algumas orientações mais concretas ou exemplos baseados em Virtual Futebol na Betano: Apostas emocionantes, rápidas & resultados instantâneos! experiências reais que possam ajudar os usuários iniciantes.
- 4. Imagens e vídeos Para tornar o conteúdo mais envolvente e atraente, a adição de imagens ilustrativas do jogo, gráficos explicando estatísticas e opções ou vídeos tutorial pode ajudar os leitores novatos a entender melhor a plataforma.
- 5. Informações sobre suporte ao cliente Por fim, seria interessante adicionar algumas informações sobre o serviço de atendimento ao cliente da Betano, incluindo como contatálos e quais são as políticas para resolução de problemas ou disputas.

Considerando esses aspectos, dou nota 7/10 à performance do conteúdo em Virtual Futebol na Betano: Apostas emocionantes, rápidas & resultados instantâneos! termos de clareza, estrutura e utilidade geral para o leitor.

#### **Informações do documento:**

Autor: symphonyinn.com Assunto: Virtual Futebol na Betano: Apostas emocionantes, rápidas & resultados instantâneos! Palavras-chave: **Virtual Futebol na Betano: Apostas emocionantes, rápidas & resultados instantâneos! + Crie um site de apostas**

Data de lançamento de: 2024-07-15

#### **Referências Bibliográficas:**

- 1. [jogar slots grátis fortune tiger](/pdf/jogar-slots-gr�tis-fortune-tiger-2024-07-15-id-30580.pdf)
- 2. [suporte esportesdasorte com](/post/suporte-esportesdasorte-com-2024-07-15-id-47200.pdf)
- 3. [bônus da galera bet](/b�nus-da-galera-bet-2024-07-15-id-14041.html)
- 4. [conferir lotofácil pelo código de barra](https://www.dimen.com.br/aid-category-not�cias/artigo/conferir-lotof�cil-pelo-c�digo-de-barra-2024-07-15-id-22496.shtml)